#### GUIDE <sup>03</sup>

## Votre habitation est votre napite éligible àà la fibre

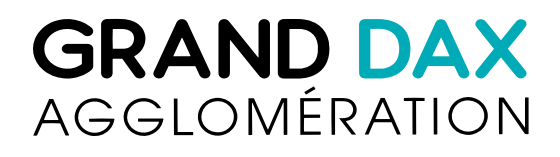

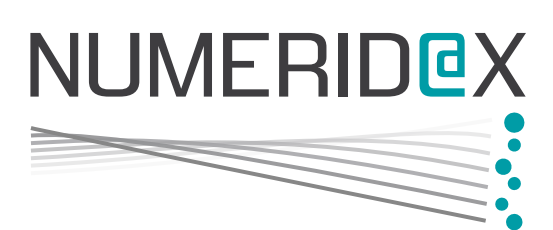

# $\sim$

#### 01.

## **CT:**<br>Etape 1 : choisir son opérateur

(03-05)

#### 02.

**Ez.**<br>Etape 2 : activer votre raccordement (06-07)

#### 03.

## <mark>ی.</mark><br>Etape 3 : installer la fibre chez vous

(08-10)

### 04. **u4:**<br>Problèmes lors de l'installation ?

 $(11-14)$ 

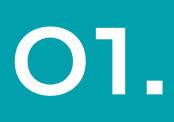

# Etape 1: Choisir son opérateur

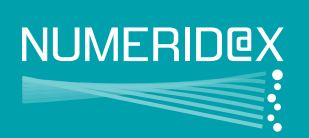

Numéridax est un réseau ouvert et neutre qui permet <sup>à</sup> isumenaax est un reseau ouvert et neutre qui permet à<br>l'ensemble des opérateurs et fournisseurs d'accès internet de proposer aux clients finaux des offres de service fibre optique.

## 4 OPÉRATEURS SUR LE GRAND DAX

La souscription d'une offre fibre se fait directement auprès d'un La souscription à une offre fibre se fait directement auprès d<br>Opérateur Commercial une fois que le logement est éligible. Découvrez les [opérateurs](https://granddaxtreshautdebit.fr/fr/operateurs-partenaires) présents sur le réseau Numéridax.

Attention, cependant, les opérateurs cités dans ce lien sont présents sur le territoire du Grand Dax mais cela ne signifie pas presents sur le territoire du Grand Dax mais cela ne signifie pas<br>qu'ils couvrent l'intégralité du territoire. En effet, en fonction de la qu'ils couvrent i imegranté au térmoire. En étiet, en fonction de la<br>politique commerciale de chaque opérateur, ils sont implantés sur poimque commerciale de chaque operateur, ils sont impiantes su<br>certaines zones en priorité. Ces zones peuvent évoluer. Nous vous invitons donc à vérifier également votre éligibilité sur la carte invitons donc a venner egalement votre eligibilité sur la carte<br>d'éligibilité de l'opérateur de votre choix pour vérifier que vous pouvez effectivement profiter de ses offres commerciales.

Si le site de votre opérateur vous indique que vous n'êtes pas éligible que la carte d'éligibilité de Grand Dax Très Haut Débit vous le confirme, nous vous invitons <sup>à</sup> :

- soit attendre que votre opérateur vienne sur votre zone
- soit vous renseigner sur les offres des autres opérateurs présents sursur votre secteur.

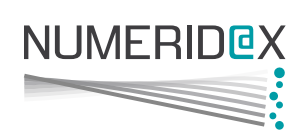

### TARIFS D'ABONNEMENT ET DU RACCORDEMENT

Les opérateurs proposent des tarifs et des offres très différentes en Les oper<br>c Les operateurs proposent des tants et des offres fres amerentes et<br>fonction de leur positionnement sur le marché et de vos besoins : ronchon de leur positionnement sur le marche et de vos bese<br>taille du logement, génération de la box que vous choisissez, rame au logernem, generation de la box que vous choisissez,<br>nombre de personnes qui en ont l'usage, usages uniquement nombre de personnes qui en oni i<br>personnels et/ou professionnels…

personneis et/ou protessionneis...<br>Dans le descriptif ci-dessous, nous vous donnons l'estimation des trois centres de coûts liés à la souscription d'un abonnement fibre. irois centres de couts lies à la souscription à un doonnement fibre.<br>Cependant, ces informations sont à confirmer auprès de l'opérateur de votre choix car elles sont de sa responsabilité et sont soumises à évoluer.

En moyenne, <sup>à</sup> date, le tarif d'un abonnement internet par le biais de la technologie fibre est égal ou très légèrement supérieur <sup>à</sup> un ae ia lecrifiol<br>. de la rechnologie fibre est egal ou fres legerement superieur à un<br>abonnement ADSL. La puissance et/ou la stabilité de connexion doonnement ADSL. La puissance et/ou la stabilité de connexion<br>permettant des usages plus importants. Si variation de prix, il y a, permentam des usages plus importants, si vandhon de prix, il y di<br>elle n'est pas systématique, cela dépend de l'opérateur que vous elle n'est pas systematique, cela depend de l'opérateur que vous<br>choisirez et de votre offre actuelle. Chaque opérateur présente ses offres et ses tarifs de manière transparente sur son site internet.

Les opérateurs proposent des tarifs et des offres très différentes en Les oper<br>E Les operateurs proposent des tants et des offres fres amerentes en<br>fonction de vos besoins : personnels, professionnels, du nombre de personnes qui en ont l'usage...

### ET EN CAS DE PANNE ?

Tout au long du contrat d'abonnement l'opérateur choisi par un rong au commar a abonnement roperateur choisi par<br>reste son interlocuteur unique pour le traitement des aponne re<br>. abonne reste son imenocuteur unique pour le traitement de<br>incidents et des pannes. Grand Dax Très Haut Débit ne peut intervenir que sur mandat d'un opérateur déclenchant un ticket d'incident.

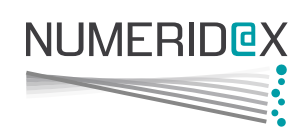

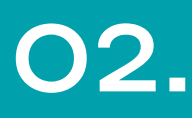

# Etape 2 : Activer votre raccordement

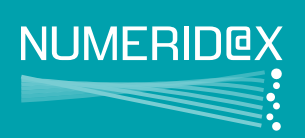

Des frais d'activation ou de mise en service de la fibre optique demandés par les opérateurs commerciaux mais le tarif som dei<br>Dé dépend de l'opérateur que vous choisirez. Les tarifs d'activation s'élèvent en moyenne de 40€ <sup>à</sup> 50€.

Les frais de raccordement <sup>à</sup> la fibre sont quant <sup>à</sup> eux la plupart re<br>Le Les trais de raccordement à la tibre sont quant à eux la plupe<br>du temps offerts, mais les opérateurs peuvent, à la demande au temps ottens, mais les operateurs peuvent, à la dernant<br>du client ou en fonction de la spécificité du raccordement, proposer des installations haut de gamme payante.

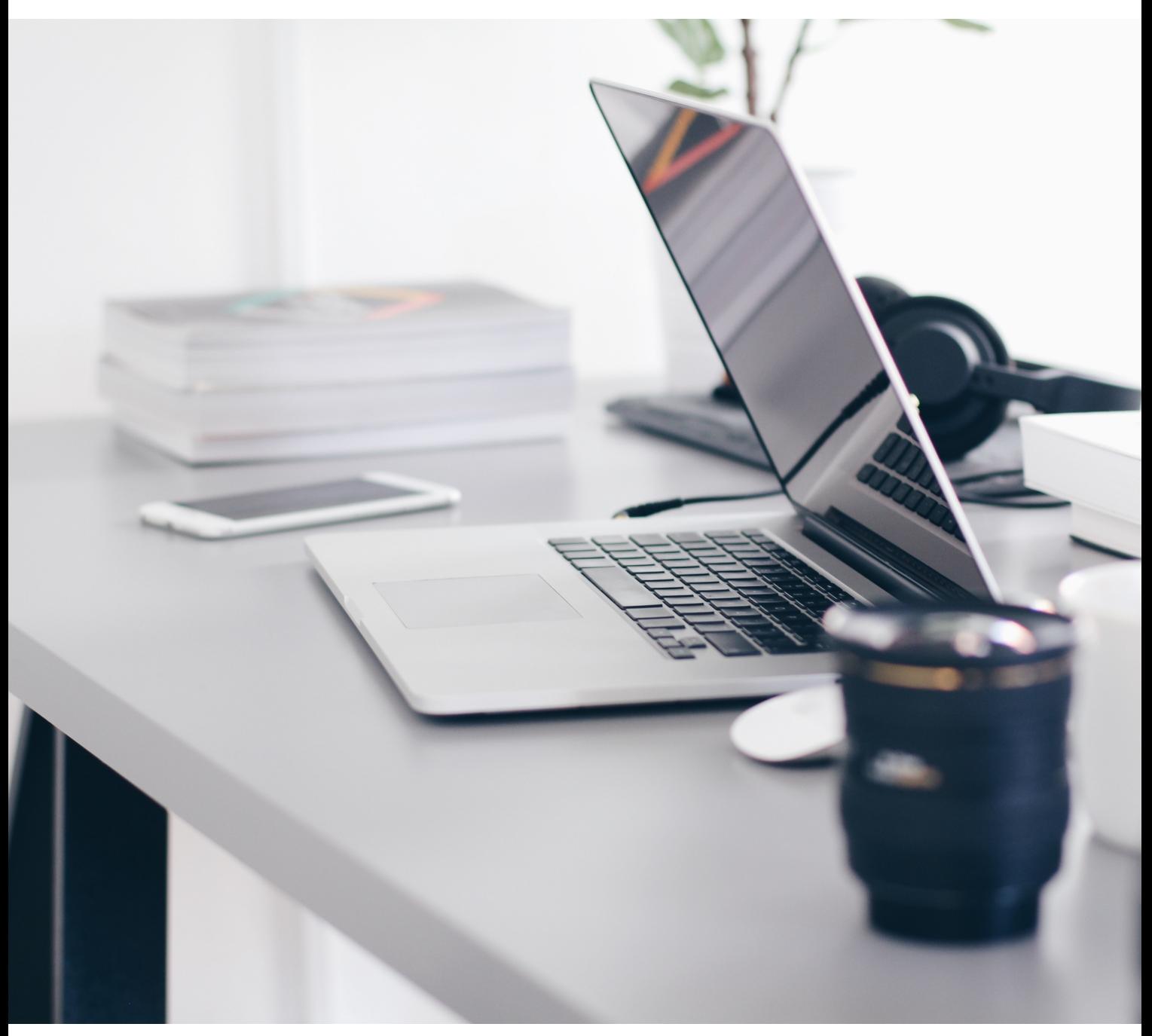

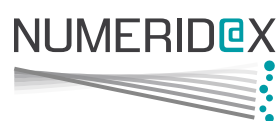

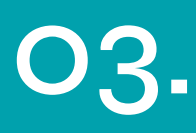

## Etape 3 : EIUPE3 .<br>la fibre II ISTU<br>T chez vous

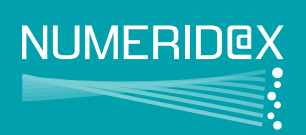

Après avoir choisi le Fournisseur d'Accès Internet (FAI) de votre choix et les options de votre offre internet, vous programmerez un rendez-vous pour l'installation de la fibre dans votre logement. Pour cela, il est important que vous prépariez l'arrivée du technicien.

Une vidéo explicative : <u>Les étapes pour [raccorder](https://www.youtube.com/watch?v=WasZuTLKxjs) son logement à la</u> fibre optique - [YouTube](https://www.youtube.com/watch?v=WasZuTLKxjs)

- 1. Vous ou une personne majeure doit accueillir le technicien et vous o prévoir une demi-journée (matin ou après-midi).
- 2. Si le logement dispose déjà du téléphone ou d'une connexion si le logernem aispose deja du Telephone ou à une connexion<br>internet, l'adduction au réseau télécom est déjà réalisée. Dans imemer, i adduction du reseau Telecom est deja rediisee. Dans<br>ce cas, l'opérateur essaiera de reprendre le même chemin que le câble existant pour délivrer la fibre optique lors du re cable existant pour delivrer la fibre optique lors du<br>raccordement. Vous devrez présenter le chemin en question au technicien qui se déplacera pour installer le service :
	- soit en présentant les regards par où passe le réseau télécom sou e pour aller jusqu'à la maison
	- soit en présentant le fil aérien déjà existant

Dans ce cas, cela nécessite de refaire une pénétration dans la Dans ce cas, cela necessité de relaire une penetration<br>maison pour apporter le boîtier fibre. Il peut donc être maison pour apporter le boilier libre, il peut donc etre<br>préférable d'indiquer au technicien les gaines, faux plafonds et preferable à maiquer au fecrificien les games, faux platonas e<br>moulures utiles pour le parcours de la fibre. Il est bien entendu mouiures unies pour le parcours de la nore, il est bien entendu<br>possible de refuser certains travaux (ex : percement de mur...). Le technicien vous proposera alors d'autres solutions (ex : gaines) afin de finaliser le raccordement.

3. Vous pouvez identifier l'endroit où vous souhaitez installer la fibre (souvent <sup>à</sup> proximité de la TV) et le préciser au technicien.

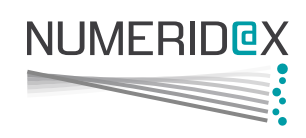

Le technicien installe la prise fibre optique et une box internet. Cependant, le technicien ne réinstalle pas tous les équipements Cependam, le Technicien ne reinsidile pas Tous les equipernents<br>(PC, tablettes, tv en WiFi…). Cela peut être une option proposée par<br>. les opérateurs commerciaux.

## CAS PARTICULIERS

- 1. Si l'installation/votre logement comporte des équipements si i instaliation) voire logernent componie des equipements<br>spéciaux (alarme gérée à distance, dispositif de transmission, ...), convient de le préciser lors de la souscription.
- 2. En cas d'impossibilité technique (impossibilité de réaliser l'aiguillage de la fibre), le technicien peut reporter l'opération.
- 3. Si le logement ne dispose pas du téléphone ou d'Internet, le bgement ne dispose pas au telephone ou a internet, le<br>devra vérifier que la maison a déià été abonnée à ces cilerii ae<br>. client devra venner que la maison a deja eté doonnée à ces<br>services ou voir sur les plans de la maison si l'adduction est services ou voir sur les plan<br>existante mais non utilisée.<br>P

exisiante mais non utilisee.<br>Dans le cas contraire, le propriétaire devra demander une Dans le cas commune, le proprieraire devi<br>adduction au réseau télécom via le site :

maison individuelle d'Orange et faire appel à une Entreprise <u>maison individuelle d'Ordrige</u> en rulle appel à dire Emreprise<br>de Travaux si [nécessaire](https://maison-individuelle.orange.fr/), à sa charge, pour pouvoir avoir la fibre. de Travaux si necessaire, a sa charge, pour pouvoir avoir la fibre.<br>C'est une obligation du propriétaire, comme cela l'est pour l'eau et l'électricité.

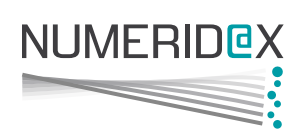

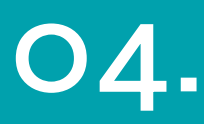

# Problèmes lors de l'installation?

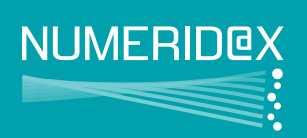

Il peut arriver qu'un problème survienne lors du rendez-vous pour le raccordement et empêche le raccordement le jour prévu.

Il <sup>y</sup> <sup>a</sup> <sup>3</sup> types de problèmes :

- ceux sur la voie publique,
- ceux relevant de la responsabilité du Fournisseur d'Accès Internet,
- et ceux relevant de la responsabilité du propriétaire du logement.

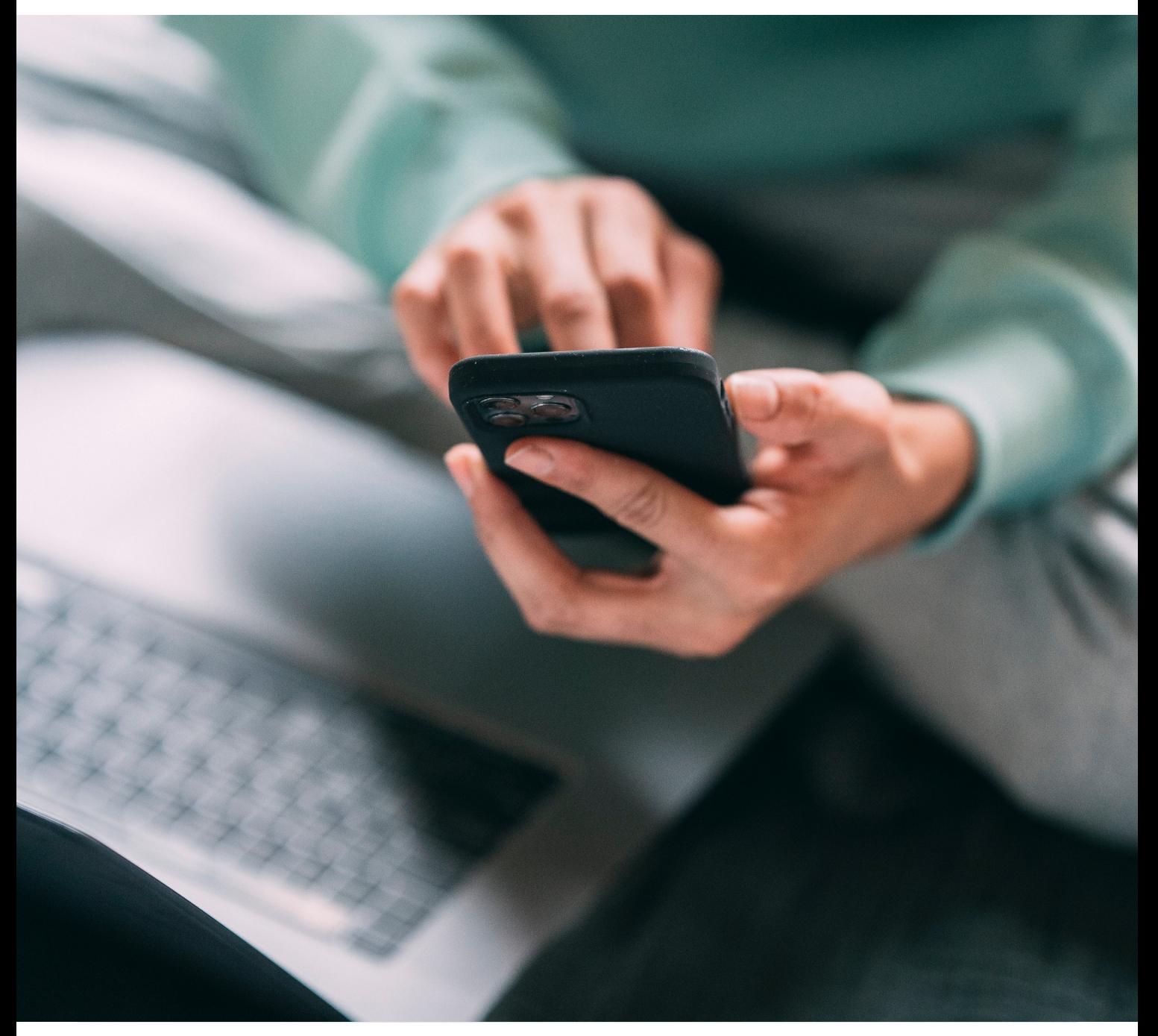

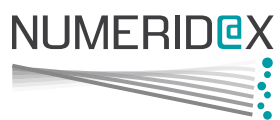

## EXEMPLES DE PROBLÈMES SUR LA VOIE PUBLIQUE :

- Sur la voie publique, il est impossible d'amener la fibre jusqu'au domicile du particulier (le fourreau souterrain est cassé);
- Il n'y a pas de continuité optique (par exemple des fibres ont été il ri y a pas de commune oplique (par exemple des libres ont éle<br>cassées lors d'un raccordement précédent au niveau du Point de<br>-Branchement - PB).

Le technicien du FAI fait remonter l'échec de raccordement ; Le rechnicien au FAI fair remonter rechec de raccordement ;<br>ensuite, le FAI contacte Grand Dax Très Haut Débit pour l'informer ensuire, le FAI comacte Grand Dax Très Haut Debit pour l'inform<br>des travaux à réaliser. Grand Dax Très Haut Débit prévient le FAI<br>. les travaux sont terminés et ainsi votre FAI reprend contact iorsq avec vous pour programmer un nouveau RDV de raccordement.

#### EXEMPLES DE PROBLÈMES RELEVANT DE LA RESPONSABILITÉ DU FOURNISSEUR D'ACCÈS <sup>À</sup> INTERNET (FAI) :

- Le technicien ne trouve pas le Point de Branchement (PB) ;
- Le technicien ne trouve pas le Point de Mutualisation (l'armoire  $\bullet$ PM) ;
- Le technicien n'a pas de nacelle pour réaliser le raccordement en  $\bullet$ aérien:
- Sur la voie publique, il est impossible d'amener la fibre jusqu'au domicile du particulier (le fourreau souterrain est bouché);

Dans ces cas, un RDV de raccordement sera à reprogrammer avec votre Fournisseur d'Accès à Internet (FAI).

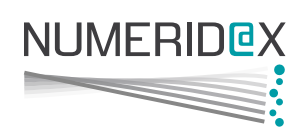

#### EXEMPLES DE PROBLÈMES RELEVANT DE LA RESPONSABILITÉ DU PROPRIÉTAIRE DU LOGEMENT :

- Il <sup>y</sup> <sup>a</sup> une grande distance sur la propriété et il n'y <sup>a</sup> pas ir y a une grande aisiance sur la proprière et il ri y a pas<br>d'infrastructure (poteaux ou fourreaux en souterrain) pour amener la fibre;
- Il <sup>y</sup> <sup>a</sup> un fourreau en souterrain sur la propriété mais il est bouché oucassé ou non localisé.

Dans ce cas, le client devra réaliser des travaux avant de reprogrammerreprogrammer un RDV avec son Fournisseur d'Accès à Internet.

Les cas cités dans cette fiche pratique ne sont pas exhaustifs, ilpeut arriver d'autres problématiques.

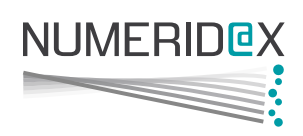

### **GRAND DAX TRÈS HAUT DÉBIT**

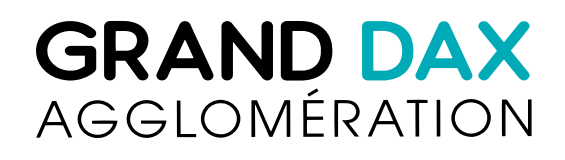

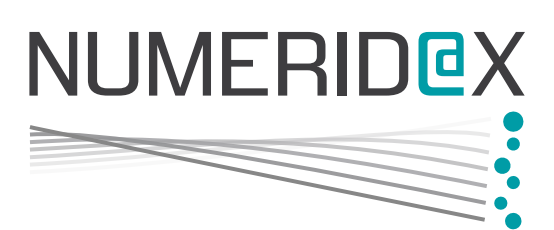